«Сейфуллин оқулары-18(2): «XXI ғасыр ғылымы – трансформация дәуірі» Халықаралық ғылыми-практикалық конференция материалдары = Материалы международной научнопрактической конференции «Сейфуллинские чтения – 18(2): «Наука XXI века - эпоха трансформации» - 2022.- Т.I, Ч.III. - С.74-77.

## **МЕТОДЫ ОБРАБОТКИ И АНАЛИЗА МРТ ИЗОБРАЖЕНИЙ**

*Закрикчинов А., докторант 1 курса*

## *Казахский агротехнический университет им. С. Сейфуллина, г. Нур-Султан*

Существует множество способов медицинской визуализации, которые можно использовать для правильного лечения злокачественных опухолей. К некоторым методам относятся компьютерная томография (КТ), магнитнорезонансная томография (МРТ) и рентген [1]. Однако, стандартным подходом оценки образований для получения подробного изображения является применение МРТ. С помощью МРТ обнаруживают различные заболевания включая опухоли, кисты и другие структурные аномалии. Кроме того, существует возможность определять серое и белое вещество, а также любые повреждения в головном мозге. Выявление опухолей на ранней стадии имеет важное значение, так как прогрессирование рака представляет собой многоэтапное событие [2] и во многих случаях своевременное определение болезни позволяет сократит вероятность неблагоприятных обстоятельств. Поэтому, прогнозирование опухоли с помощью автоматизированных средств может оказать большую помощь в идентификации и действенной способности принятия решений со стороны практикующего врача. Соответственно, получения ценной информации, которая может быть полезной для раннего выявления и диагностики заболеваний, необходим надлежащий анализ МРТ-изображений. Существуют стандартные способы обработки и анализа изображений, к которым относятся статистические и спектральные методы.

Матрица смежности уровней серого Харалика это один из наиболее известных статистических способов обработки изображений. Данные матрицы широко использовались во многих приложениях для анализа текстур и являются важным методом выделения признаков. Были введены матричные и текстурные признаки автоматической классификации, которые применялись для различных видов изображений. В целях использования метода заданное изображение преобразуется в градации серого. Матрица совпадения уровней серого представляет собой квадратную матрицу G порядка N, где элемент G представляет количество случаев, а N это общее количество уровней серого в изображении. Нормализованная матрица совпадений получается путем деления каждого элемента G на общее количество пар совпадений. Как показано на рисунке 1, смежность может иметь место в каждом из четырех направлений. Текстурные признаки Харалика рассчитываются для каждого из этих направлений смежности [3].

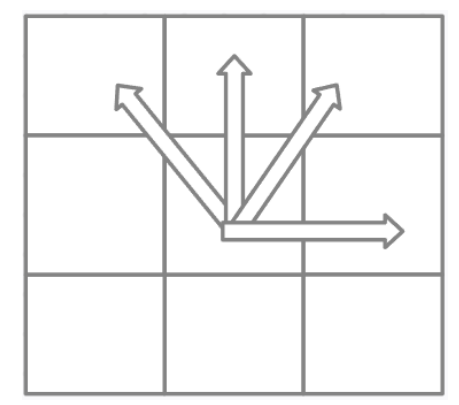

Рисунок 1 - Текстурные признаки Харалика

Особенности текстуры рассчитываются путем усреднения по четырем матрицам совпадения направлений. Чтобы распространить эти понятия на Nмерное евклидово пространство, определяется изображение в градациях серого в N-мерном пространстве. Примером является использования для определения раковых клеток в крови с точностью 100% [4]. Гораздо большее распространение данный метод имеет в задачах классификации.

Другой относящийся к спектральному методу Фильтр Габора является линейным фильтром, используемым для определения текстуры [5], который анализирует наличие в изображении частотного содержимого в направлениях локализованной области. Представление частот и ориентации фильтров Габора аналогичны зрительной системе человека [6]. Было обнаружено, что фильтр подходит для обработки текстуры и распознавания. Более того, пространственной области фильтр представляет собой функцию ядра Гаусса, модулированную синусоидальной плоской волной (рисунок 2).

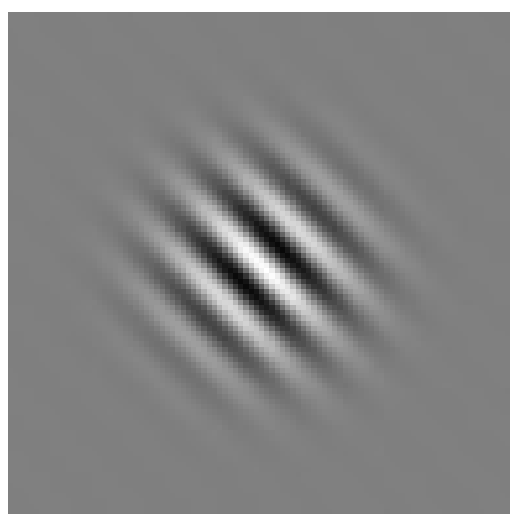

Рисунок 2 - Фильтр Габора

Фильтр Габора относят к спектральным методам, который долгое время используется в медицинской сегментации [7]. Сегментация кровеносных сосудов на изображениях сетчатки глаза и обработка результатов коронарографии являются главными направлениями, где успешно применяется фильтр. Для того чтобы получить больше информации о текстуре изображения, предлагается использовать фильтры в качестве ядра свертки в нейронной сети [8].

Подводя итог, для успешной обработки и анализа МРТ изображений важно использовать существующие спектральные и статистические методы. В перспективе планируется, раскрыть важность применения других методов, таких как геометрических, струтурных и модельных.

## Список использованной литературы

- 1 Brain Tumor: Diagnosis: [Электронный ресурс]. 2005-2022. URL: https://www.cancer.net/cancer-types/brain-tumor/diagnosis (Дата обращения: 05.09.2022).
- 2 C. Schneider, A. Pozzi, Cyclooxygenases and lipoxygenases in cancer [Text] / Cancer and Metastasis Reviews,  $-2002$ .  $-\mathcal{N}_2$  3. – P.277-294.
- 3 F.I. Alam, R.U. Faruqui, Optimized Calculations of Haralick Texture Features [Text] / European Journal of Scientific Research, -2011. -№50. -С. 543-553.
- 4 Y. Jusman, L.A. Application of Watershed Algorithm and Gray Level Co-Occurrence Matrix in Leukemia Cells Images [Text] / Dewiprabamukti, A.N.N. Chamim, Z. Mohamed, S.N.A.M. Kanafiah and N.H.A. Halim // 3rd International Conference on Mechanical, Electronics, Computer, and Industrial Technology (MECnIT), 2020. – Р. 9-14.
- 5 T. Pratap, P. Kokil. Approximate Optimization of Gabor Filter Parameters in Application to Blood Vessel Segmentation in Retinal Images [Text] / WIE Conference on Electrical and Computer Engineering (WIECON-ECE), 2019. -Р. 1-5.
- 6 Z. Wen, R. Feng, J. Liu, Y. Li, S. Ying, GCSBA-Net: Gabor-Based and Cascade Squeeze Bi-Attention Network for Gland Segmentation, [Text] / IEEE Journal of Biomedical and Health Informatics,  $-2021$ .  $-\mathbb{N}$  25(4). – P. 1185-1196.
- 7 Yookwan, K. Chinnasarn, B. Jantarakongkul, Automated Vertebrae Pose Estimation in Low-Radiation Image using Modified Gabor Filter and Ellipse Analysis [Text] / 5th International Conference on Advanced Informatics: Concept Theory and Applications (ICAICTA), 2018. -Р. 141- 146.
- 8 I. Cruz-Aceves, F. Oloumi, R.M. Rangayyan, J.G. Aviña-Cervantes, A. Hernandez-Aguirre, Automatic segmentation of coronary arteries using Gabor filters and thresholding based on multiobjective optimization[Text] / Biomedical Signal Processing and Control 25, 2016. -Р. 76-85.